# FEVRIER 2021

# **Après la 3ème…**

*Dans ce diaporama, vous trouverez des informations sur :*

❖ *Les différentes voies d'orientation*

❖ *La procédure d'orientation*

❖ *Les procédures d'affectation*

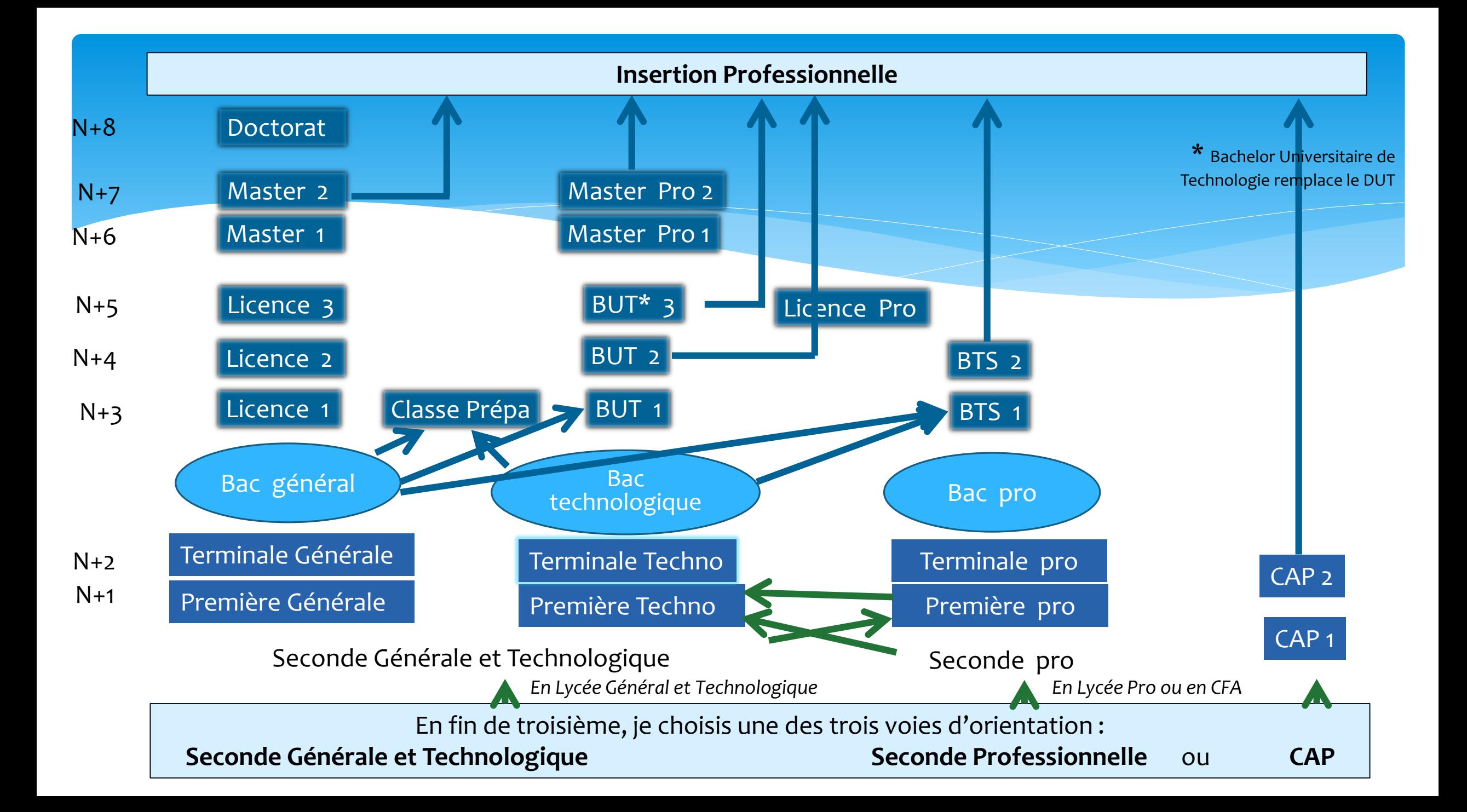

# La voie GENERALE en 1<sup>re</sup> et Terminale

### **Cf Guide Onisep « Après la 3ème 2021 »**

#### **Enseignements communs**

- **Français / Philosophie**
- Histoire géographie
- **Enseignement moral et civique**
- **Example 2** Langue vivante B
- Education physique et sportive
- **Enseignement scientifique**

### **Enseignements de spécialité**

#### ■ Arts

- **EXEC** Humanités, littérature et philosophie
- Littérature et langues et cultures de l'Antiquité
- Langues, littératures et cultures étrangères et régionales
- Histoire-géographie, géopolitique et sciences politiques
- Sciences économiques et sociales
- **Mathématiques**
- Physique-chimie
- Sciences de la vie et de la Terre
- **EXEC** Numérique et sciences informatiques
- Sciences de l'ingénieur
- Biologie-écologie (lycées agricoles)

**Les enseignements de spécialité permettent d'approfondir ce qui motive et prépare à l'enseignement supérieur**.

Les sites et documents de l'ONISEP donnent la carte des enseignements de spécialité proposés dans les établissements

12 enseignements de spécialité en théorie - 3 spécialités sont à choisir pour l'entrée en première -

mais en pratique le lycée Dumont propose… (diapositive suivante)

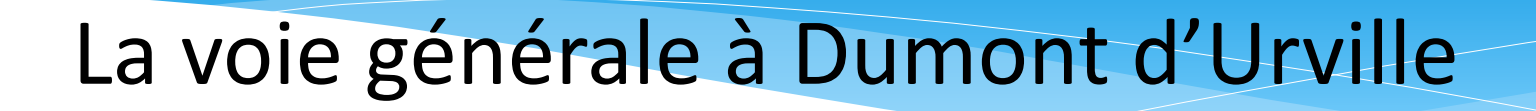

### **Enseignements communs**

- **Français / Philosophie**
- **E** Histoire géographie
- **Enseignement moral et civique**
- **Example 2** Langue vivante B
- **Education physique et sportive**
- **Enseignement scientifique**

#### **Enseignements de spécialité**

- **EXEC** Arts plastiques
- **EXTER** Humanités, littérature et philosophie
- Littérature et langues et cultures de l'Antiquité
- **Langues, littératures et cultures étrangères et régionales**
- Histoire-géographie, géopolitique et sciences politiques
- Sciences économiques et sociales
- **E** Mathématiques
- **Physique-chimie**
- Sciences de la vie et de la Terre (avec le Lycée Laplace)
- **EXECUTE:** Numérique et sciences informatiques
- **El Sciences de l'ingénieur**

Le Lycée Dumont d'Urville propose quasiment tous les enseignements de spécialité…

# La voie technologique en 1<sup>re</sup> et Terminale

#### **Enseignements communs :**

Suivis par tous les élèves de seconde GT

- **Français / Philosophie**
- **E** Histoire géographie
- **Enseignement moral et civique**
- **Example 2** Langue vivante B
- **Education physique et sportive**
- **E** Mathématiques

### **Enseignements de spécialité de la série choisie :**

- **ST2S** : Sciences et technologies de la santé et du social
- **STL** : Sciences et technologies de laboratoire
- **STAV** : Sciences et technologies de l'agronomie et du vivant (dans les lycées agricoles uniquement)
- **STI2D** : Sciences et technologies de l'industrie et du développement durable
	- **STD2A** : Sciences et technologies du design et des arts appliqués
	- **STMG** : Sciences et technologies du management et de la gestion
- **STHR** : Sciences et technologies de l'hôtellerie et de la restauration
- **S2TMD : Techniques du théatre ,de la musique et de la danse**

**Chaque série permet d'approfondir des enseignements de spécialité concrets et pratiques pour préparer aux études supérieures.**

Les sites et documents de l'ONISEP donnent la carte des séries proposées dans les établissements

# La voie technologique à Dumont d'Urville

### **Enseignements communs :**

- **Français / Philosophie**
- $\blacksquare$  Histoire géographie
- **Enseignement moral et civique**
- **Example 2** Langue vivante B
- **Education physique et sportive**
- **E** Mathématiques

### **Enseignements de spécialité de la série choisie :**

- **STI2D** : Sciences et technologies de l'industrie et du développement durable
	- ❖ Spécialité Energies et environnement
	- ❖ Spécialité innovation technologique et éco-conception

Remarque : Il n'y a pas de sectorisation pour l'entrée en 1ère

En conséquence, il est possible d'entrer en première technologique dans un lycée autre que celui de Dumont d'Urville.

## La seconde générale et technologique

**Au lycée général et technologique, la classe de seconde est commune à tous les élèves.**

### **Cours communs**

- **Français**
- Histoire géographie
- Langue vivante A et langue vivante B
- Sciences économiques et sociales
- **Mathématiques**
- $Physique chimie$
- Sciences de la vie et de la Terre
- Education physique et sportive
- Enseignement moral et civique
- Sciences numériques et technologie

#### **Accompagnement**

- Un test de positionnement en début d'année pour connaître ses acquis et ses besoins en français et en mathématiques
- Un accompagnement personnalisé en fonction des besoins de l'élève
- Du temps consacré à l'orientation

**Au cours de l'année de seconde, chaque élève réfléchit à la suite de son parcours vers :**

- ➢ **la voie technologique**
- 7 ➢ **ou la voie générale.**

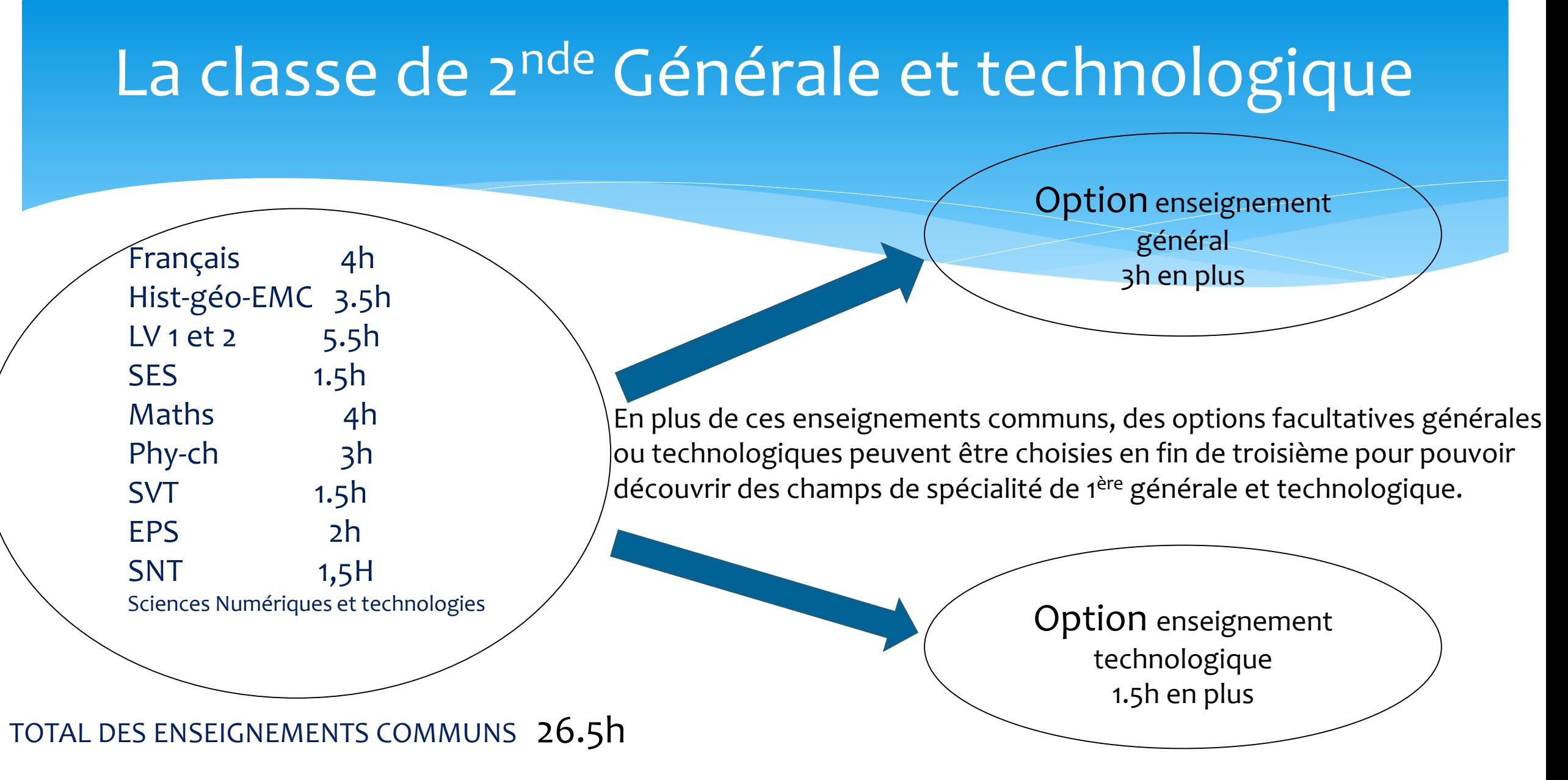

A ces options peuvent s'ajouter celles de latin ou grec

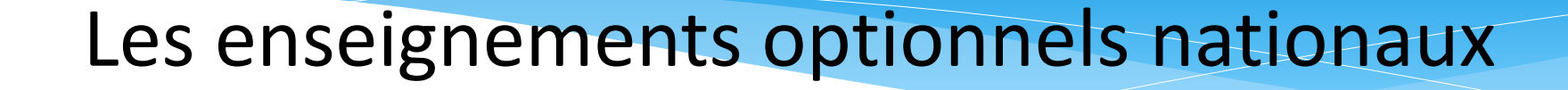

Enseignement général optionnel ,un ou deux avec latin,grec

**L**angues et cultures de l'antiquité *(latin, grec)* :3h

- •**L**VC étrangère ou régionale: 3h
- •Arts plastiques, cinéma audiovisuel, danse, musique, théâtre, histoire des Arts : 3h

•Arts du cirque : 6h

•EPS : 3h

•Ecologie, Agronomie, Territoire et Développement Durable : 3h

•Enseignement technologique optionnel, un seul :

- •*Management et gestion : 1h30*
- •*Santé et social : 1h30*

•*Biotechnologies : 1h30*

•*Sciences et laboratoire : 1h30*

•*Sciences de l'ingénieur : 1h30*

•*Création et Innovation Technologiques : 1h30*

•*Création et Culture Design : 6h*

•*Atelier artistique : 72h / an*

•*Hippologie et équitation : 3h* •*Pratiques sociales et culturelles : 3h* •*Pratiques professionnelles : 3h*

## La seconde générale et technologique Dumont d'Urville

## **UN ou DEUX ENSEIGNEMENTS OPTIONNELS ou AUCUN**

- ➢ Langues et cultures de l'antiquité *(latin)* : 3h
- ➢ LVC étrangère Allemand Espagnol : 3h
- ➢ Création et innovation technologiques\* : 1h30
- ➢ Sciences de l'ingénieur\* : 1h30
- ➢ Sciences et laboratoire : 1h30
- Enseignement de physique en Allemand
- ➢ Histoire-Géo en anglais

**\*ces options permettent de découvrir les enseignements des voies technologiques. L'enseignement de Management et gestion n'est pas proposé au Lycée de Dumont**

## La seconde professionnelle

NOUVEAU DEPUIS LA REFORME : des spécialités de bac professionnels ont été regroupés par famille (exemple : famille Hôtellerie Restauration qui regroupe le bac cuisine et le bac service en restauration), d'autres spécialités n'appartiennent pas à une famille (exemple : Hygiène, propreté et stérilisation).

**En fin de troisième, il faut choisir soit**

### UNE FAMILLE DE METIERS

 $*$  soit

### UNE SPECIALITE DE BAC PROFESSIONNEL

**Consulter le Guide Onisep « Après 3ème 2021 ». Liste détaillée des familles et spécialités**

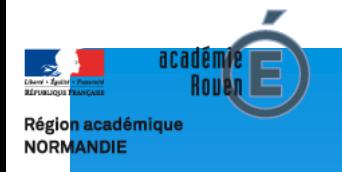

# **La seconde professionnelle**

Procédure spécifique d'accès au bac professionnel en lycée dans le cas où le bac pro appartient à une famille de métiers

- 1. L'accès à la seconde pro est soumise à une sélection essentiellement sur le dossier scolaire de troisième. Cette classe de seconde pro est commune aux différents bac pro de la famille.
- 2. L'élève choisira vraiment sa spécialité à l'intérieur de cette famille à la fin de la seconde pro pour son entrée en première pro. Il fera un choix mais il y aura une sélection sur dossier scolaire de son année de seconde.
- **3. Attention** : pour l'entrée en première pro, une priorité est donnée aux élèves déjà inscrit dans le l'établissement où se fait la spécialité voulue.

**En conséquence, en choisissant sa seconde professionnelle, il faut déjà réfléchir au baccalauréat que l'on veut obtenir et, en bien cibler le(s) établissement(s). Soyez mobiles.**

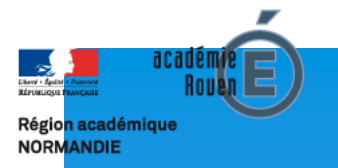

# **La seconde professionnelle Par la voie de l'Apprentissage**

Cette voie de formation n'est pas concernée par les familles de métiers.

## **Procédure pour entrer dans la voie de l'apprentissage :**

- ➢ 1. Trouver un maitre d'apprentissage
- ➢ 2. S'inscrire au Centre de Formation par Apprentissage Procéder à une pré-inscription dès la troisième semaine de mars
- ➢ 3. Prévoir en parallèle un vœu de lycée pour s'assurer d'être inscrit dans une formation au 1er septembre2021.

### **Procédure d'orientation et calendrier indicatif**

Après avoir réfléchi à la voie d'orientation, la demande de cette voie se fait en ligne en deux étapes :

- début mars, expression des vœux provisoires

-mi-juin, expression des choix définitifs

MINISTÈRE **DE L'ÉDUCATION NATIONALE,** DE LA JEUNESSE **ET DES SPORTS** Egalité

Fraternit

## **COMMENT DEMANDER EN LIGNE SA VOIE D'ORIENTATION** après la 3<sup>e</sup>?

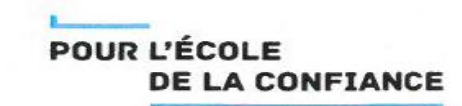

De quoi ai-je besoin?

Identifiant et mot de passe de mon compte unique EduConnect ou de mon compte France Connect Mon adresse de messagerie

### Mes intentions provisoires d'orientation

- **JJ/MM/AA** DU
- AU JJ/MM/AA

#### Avant le conseil de classe du 2<sup>e</sup> trimestre / 1<sup>er</sup> semestre

Je me connecte à Scolarité Services avec mon compte unique EduConnect ou France Connect: https://teleservices.ac-xxxxxxx.fr/ts

#### Je saisis mon intention d'orientation : 2<sup>de</sup> générale et technologique ou 2<sup>de</sup> professionnelle ou 1<sup>re</sup> année de CAP. Je peux saisir jusqu'à 3 intentions d'orientation par ordre de préférence.

#### Après le conseil de classe du 2<sup>e</sup> trimestre / 1<sup>er</sup> semestre

Je me connecte pour consulter l'avis du conseil de classe et en accuser réception.

## Mes choix définitifs d'orientation

#### **JJ/MM/AA JJ/MM/AA** AU

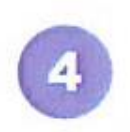

### Avant le conseil de classe du 3<sup>e</sup> trimestre / 2<sup>d</sup> semestre

Je me connecte à Scolarité Services et je saisis mon choix d'orientation. Je peux saisir jusqu'à 3 choix d'orientation en les classant par ordre de préférence. En parallèle, dans Scolarité Services (onglet Affectation post-3<sup>e</sup>), je fais les demandes de formation et d'établissement dans lesquels je souhaiterais que mon enfant ait une place à la rentrée 2021.

### Après le conseil de classe du 3<sup>e</sup> trimestre / 2<sup>d</sup> semestre

Je me connecte pour consulter la proposition du conseil de classe :

Je l'accepte (La décision d'orientation de mon enfant est définitive.)

Je ne l'accepte pas (Je prends immédiatement contact avec le chef d'établissement pour en discuter.)

# Affectation et inscription De fin juin à début juillet Je reçois ma notification d'affectation et j'inscris mon enfant dans son futur établissement.

Si vous vous apercevez que vous avez fait de bonne foi une déclaration erronée, n'oubliez pas de la signaler à l'établissement: vous avez le droit à l'erreur.

education.gouv.fr/orientation3e

## Les questions à se poser avant la connexion

Deuxième trimestre : **Quelle(s) voie(s) choisir ? Dans quel ordre ?**

❑ 2de générale et technologique ou 2de spécifique

### ❑ 2de professionnelle

- ❑ sous statut scolaire
- ❑ sous statut d'apprenti(e)

### ■ 1<sup>ère</sup> année de CAP

- ❑ sous statut scolaire
- ❑ sous statut d'apprenti(e)

## Choix provisoires

Troisième trimestre : **Quelle(s) voie(s) choisir ? Dans quel ordre ?**

❑ 2de générale et technologique ou 2de spécifique **Enseignement optionnel 1 : ……….. EO 2 : ……………**

### ❑ 2de professionnelle

- ❑ sous statut scolaire
- ❑ sous statut d'apprenti(e)

**Vous pouvez préciser la spécialité ou famille de métiers : ………**

### ■ 1<sup>ère</sup> année de CAP

- sous statut scolaire
- ❑ sous statut d'apprenti(e)

**Vous pouvez préciser la spécialité : …….**

### **Attention ce choix est définitif**

# Fiche de vœux de la famille **sous téléservice** à remplir pour le 17 mai 2021

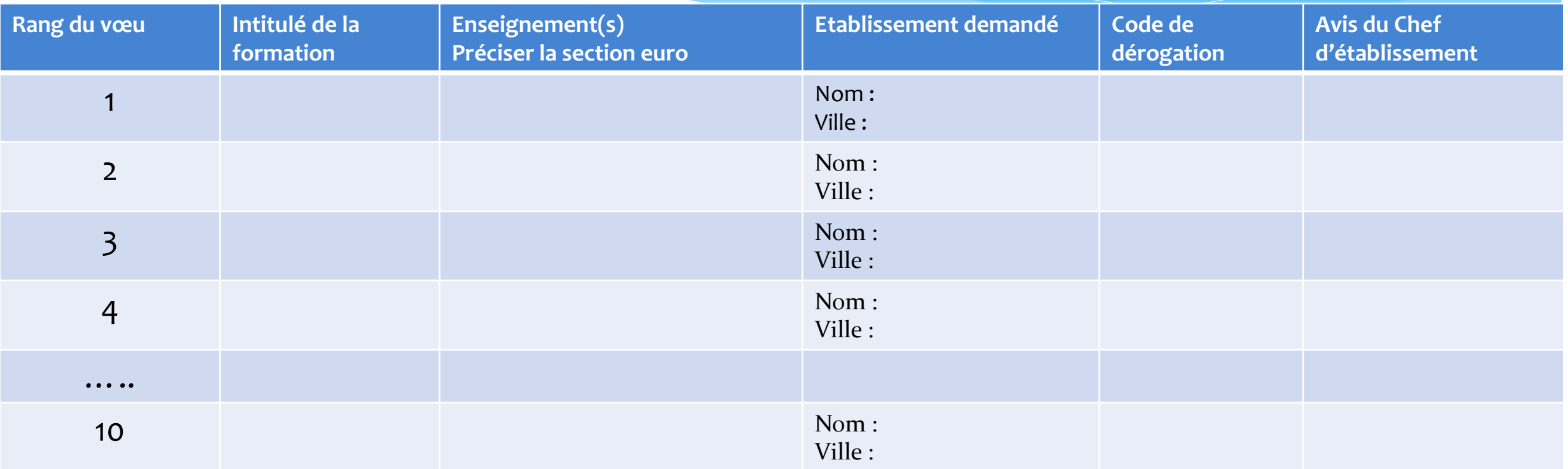

## 10 vœux maxi académiques et 5 vœux maxi hors académie

# Fiche de vœux de la famille **sous téléservice** à remplir pour le 17 mai 2021

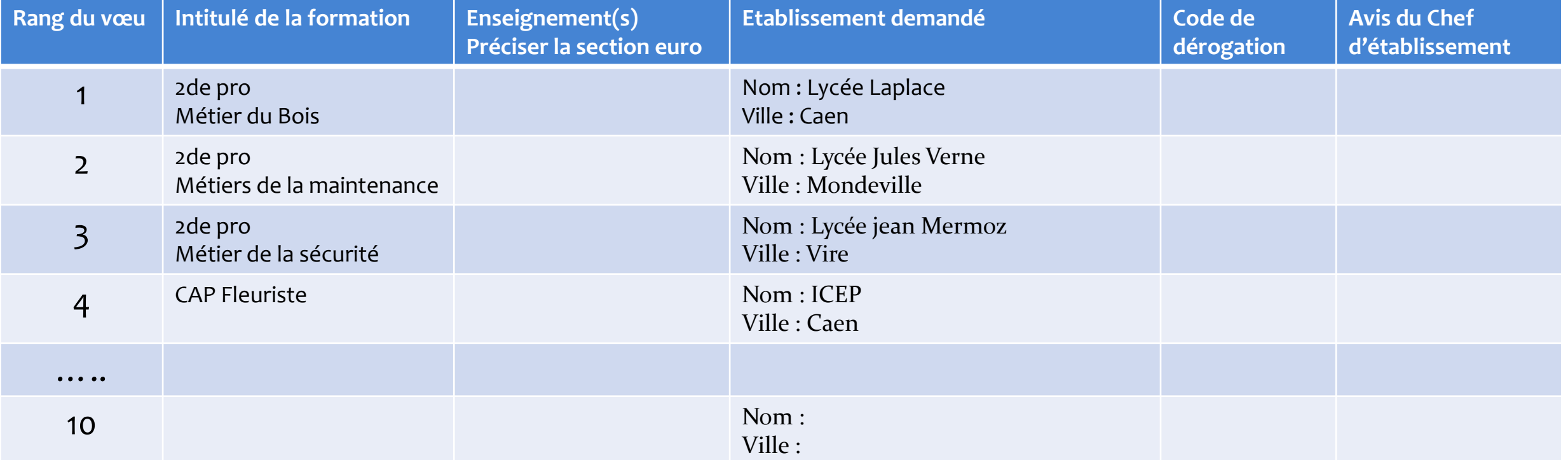

## Exemple pour la voie professionnelle

# Fiche de vœux de la famille **sous téléservice** à remplir pour le 17 mai 2021

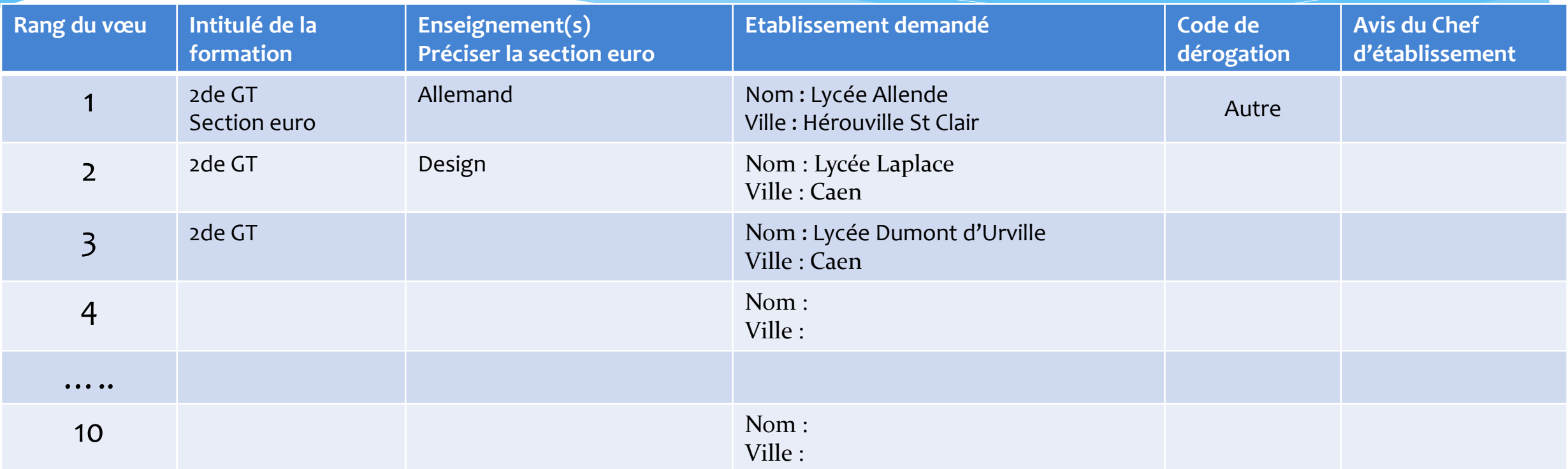

### **Exemple pour la voie générale et technologique**

**Ce dernier vœu, du lycée de secteur sans option particulière est obligatoire pour être assuré d'avoir une place**

## REGLES D'AFFECTATION

Elles différent un peu selon que l'on souhaite :

Une seconde générale et technologique

**Ou** 

Une seconde professionnelle ou le CAP

## **La seconde professionnelle ou le CAP\* Règles de l'affectation en lycée public**

Résultat de :

- ❖ L'avis du conseil de classe
- ❖ Les résultats de l'année scolaire de 3ème
- ❖ Le niveau de maitrise des 8 compétences du socle commun

**\*** Attention les élèves de troisième générale ne sont pas prioritaires pour entrer en CAP en lycée public

*Pour les lycées*

- *- agricoles publics*
- *- maritimes publics*
- *- lycées privés*

*Prendre directement contact avec l'établissement dès maintenant. L'établissement doit donner <u>un avis pour</u> l'affectation.*

## **La seconde générale et technologique Règles de l'affectation en lycée public**

#### ❖ Principes :

- ❖ **Conditionné à l'avis du conseil de classe : favorable**
- ❖ **De droit dans le lycée public de secteur** (en fonction du domicile de la famille)
- ❖ **Demande de dérogation** (si volonté d'intégrer un lycée hors secteur)
- ❖ Exceptions : (pas de demande de dérogation mais constitution d'un dossier)
	- ❖ Section européenne
	- ❖ Options sélectives : design , agronomie et vivant en lycée agricole, et seconde spécifique STHR
	- ❖ Sections nécessitant l'avis préalable de l'établissement d'accueil section internationale Abibac, Bachibac, Esabac, section sportive, danse –musique-théâtre (pour la série S2TMD), 2de GT au CLE(Hérouville Saint Clair)

## **Portes ouvertes**

## **Lycée Dumont d'Urville (lycée de secteur)**

Vendredi 12 février 2021 de 17h à 19h

Samedi 13 février 2021 de 9h à 12h

## **Consulter les sites internet des établissements**

Lycées généraux et technologiques Lycées Professionnels Centres de Formation d'Apprentis

Afin de connaitre les modalités de cet accueil (virtuel ou sur rendez-vous)

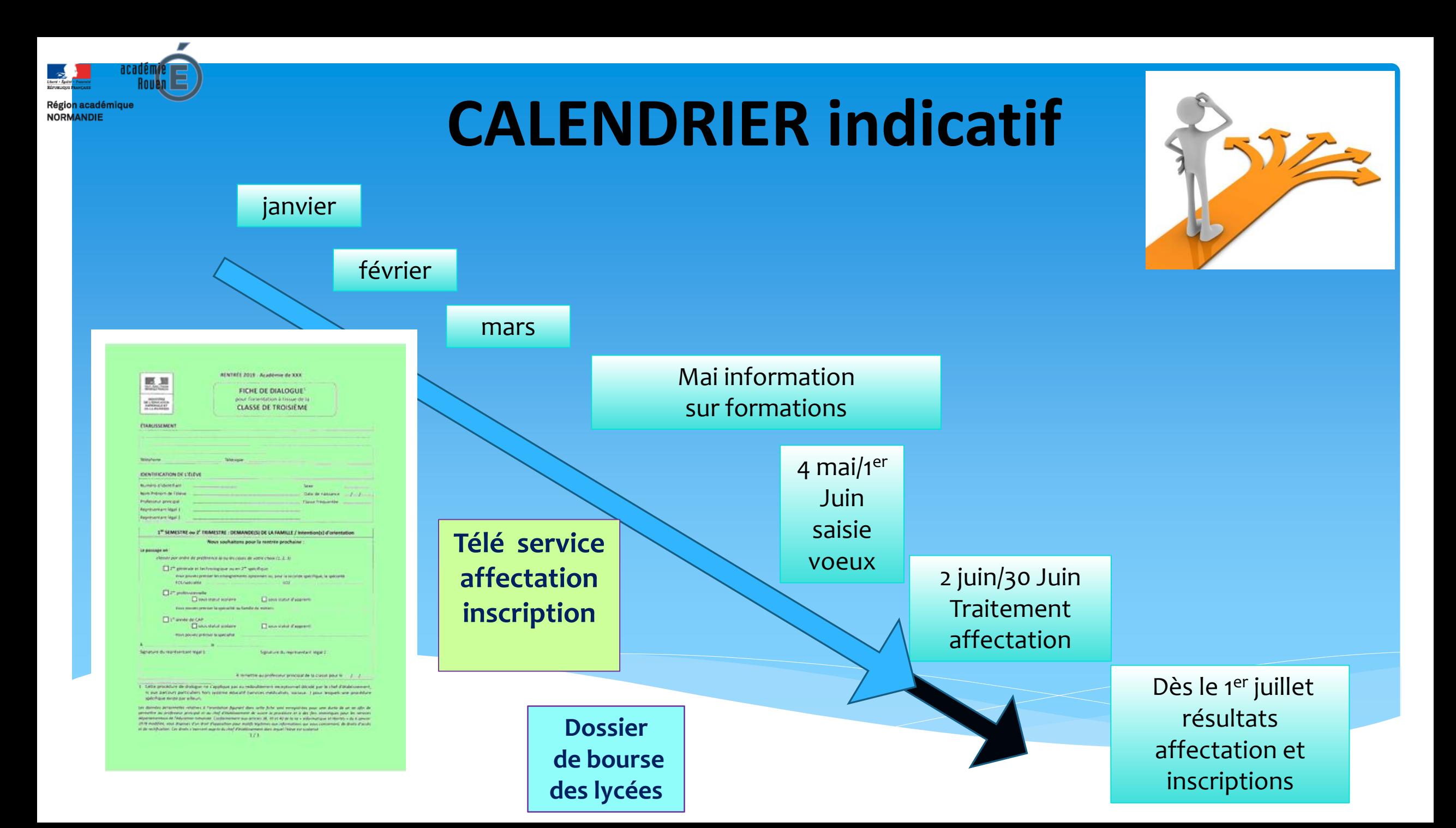

## Pour plus d'informations sur l'orientation :

■Sur l'après Troisième :

**Guide après Troisième Rentrée 2021 – Document Onisep**

■Sur le lycée :

[quandjepasselebac.education.fr](http://quandjepasselebac.education.fr/)

Guide après seconde – Document Onisep

■Sur la seconde générale et technologique :

[secondes2021-2022.fr](http://www.secondes2018-2019.fr/)

■Sur la voie professionnelle :

[onisep.fr/voie-pro](http://www.onisep.fr/voie-pro)

**Un complément régional au guide après 3ème ( établissements de l'académie /listes des formations/ internats/ CFA…) sera diffusé en mars**